# **AUTODESK° 3DS MAX°**

## **Curso. Crear una ambientación interior en 8 horas.**

### **ONLINE**

6, 13, 20 y 27 de octubre de 2021

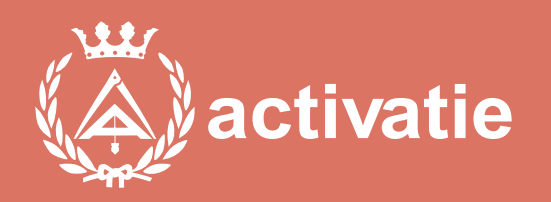

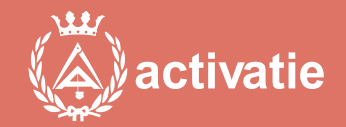

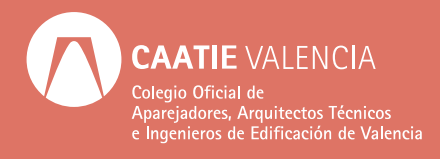

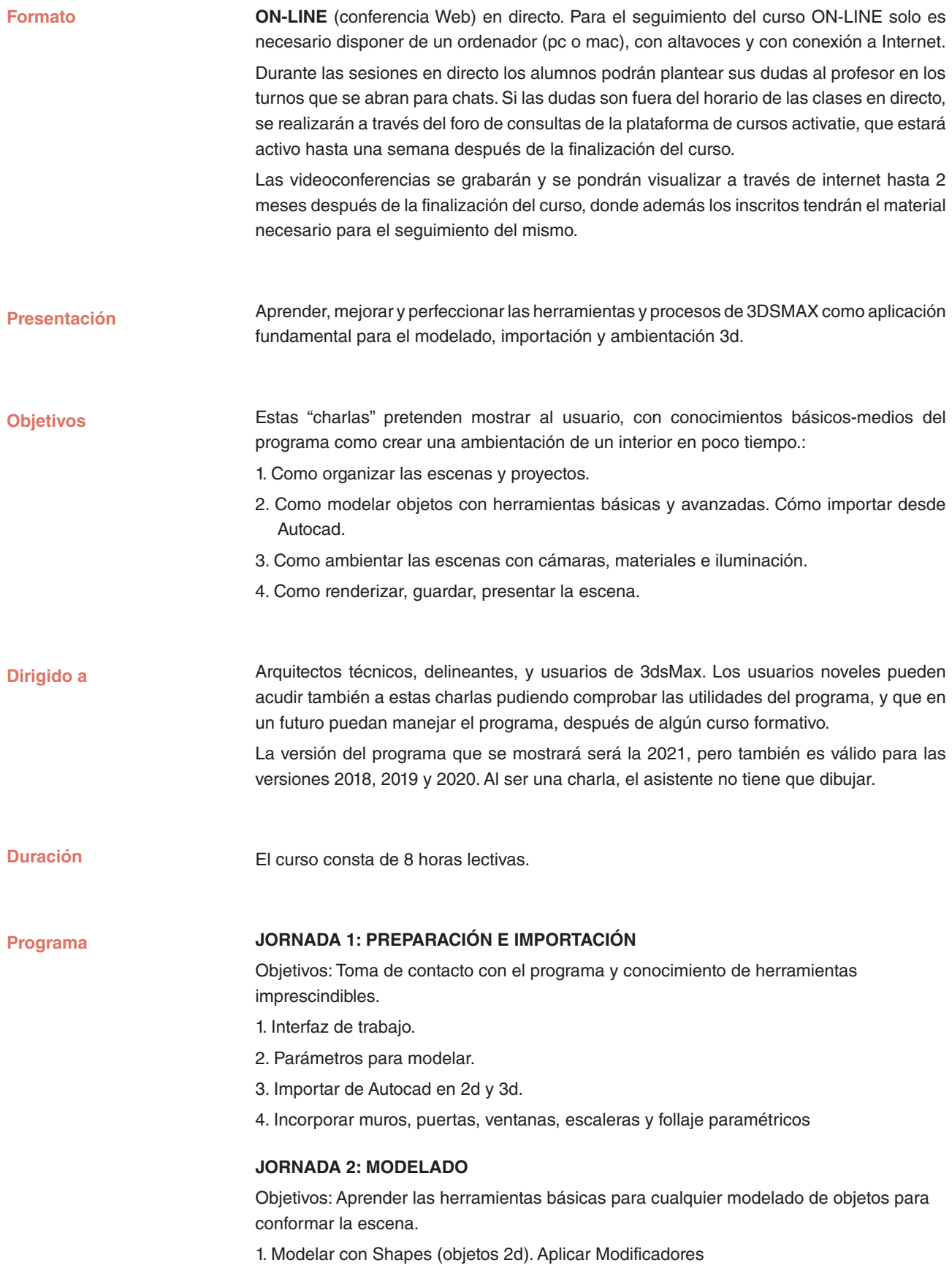

- 2. Modelado avanzado con Mallas.
- 3. Unión, diferencia e intersección de objetos.

#### **JORNADA 3: CÁMARAS Y MATERIALES**

Objetivos: Incorporar Cámaras físicas a la escena. Aplicar materiales físicos propios o de bibliotecas y adaptarlos (mapear) a los objetos.

- 1. Parámetros para las ambientaciones.
- 2. Incorporación de Cámaras a la escena.
- 3. Control de exposición de la Cámara
- 4. Bibliotecas de materiales incorporadas al programa
- 5. Creación de materiales propios, planos o con texturas.
- 6. Mapear (adaptar) el material a varios objetos diferentes.

#### **JORNADA 4: ILUMINACIÓN Y RENDER**

Objetivos: Incorporar iluminación, interior y exterior y asociación con las Cámaras. Parámetros de render y terminación de las escenas.

- 1. Tipos de luces exteriores e interiores
- 2. Ambientar sin luces
- 3. Muestreo y profundidad  $=$  calidad
- 4. Iluminación con HDRI
- 5. Opciones de la ventana de render.
- 6. Renderizar varias cámaras seguidas.

![](_page_3_Picture_153.jpeg)

### **Curso. Crear una ambientación interior en 8 horas.**

#### **MATRÍCULA**

Colegiados de Activatie (\*): 73,00 € Otros Técnicos: 95,00 €

*(\*) Son considerados como colegiados los pertenecientes a cualquiera de los colegios miembros de Activatie.*

#### **FECHAS**

6, 13, 20 y 27 de octubre de 2021

**HORARIO**

De 9:00 a 11:00 horas

#### **PLAZO FIN DE INSCRIPCIÓN**

5 de octubre de 2021

**[Inscripción](https://www.activatie.org/curso?6004913)**

**Más info: [www.activatie.org](https://www.activatie.org/)**

![](_page_5_Picture_0.jpeg)